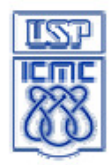

í

UNIVERSIDADE DE SÃO PAULO Instituto de Ciências Matemáticas e de Computação

Departamento de Sistemas de Computação - SSC

**SSC-800 Introdução à Ciência da Computação** Prof. Denis Fernando Wolf

## **Lista de exercícios**

1) Criar uma função que receba uma matriz 10x10 e retorne as coordenadas (linha x coluna) do maior e do menor elemento. Criar o programa principal que lê a matriz, executa a função e imprime o resultado.

2) Dados duas retas em um plano X, Y. Fazer um programa C para encontrar o ponto de intersecção  $Pi = (xi, yi)$  entre elas. Supor que as duas retas não são paralelas. Reta 1: definida pelos pontos  $PI =$  $(x1, y1)$  e P2 =  $(x2, y2)$ . Reta 2: definida pelos pontos P3 =  $(x3, y3)$  e P4 =  $(x4, y4)$ .

3) Utilizando o protótipo da função void soma vetor(int \*vetor1, int \*vetor2, int \*vetor res, int n), onde os ponteiros vetor1 e vetor2 apontam para vetores diferentes de tamanho n, crie dinamicamente um terceiro vetor que armazene a soma do dois primeiros e que seja retornado pela função.

4) Faça um programa que leia os dados de 10 alunos (Nome, Nro. USP, Média Final), armazenando em um vetor. Crie uma função que receba o vetor de dados e o divida em 2 novos vetores, o vetor dos aprovados e o vetor dos reprovados, considerando a média mínima para a aprovação como sendo 5.0. Os 2 novos vetores devem ser retornados para o programa principal, que deve imprimir a lista de alunos aprovados e reprovados.

5) Faça um programa que leia um inteiro n e:

- Crie e leia um vetor com dados de n livros: título (máximo 30 letras), autor

(máximo 15 letras) e ano.

- Crie funções que permitam buscas por título, autor e por um período. Mostre os dados de todos os livros encontrados.

6) Faça um programa que gerencie o estoque de um mercado. Leia um inteiro n e:

- Crie e leia um vetor de n produtos, com os dados: código (inteiro), nome (máximo 15 letras), preço e quantidade.

- Leia um pedido, composto por um código de produto e a quantidade. Localize este código no vetor e, se houver quantidade suficiente para atender ao pedido integralmente, atualize o estoque e informe o usuário. Repita este processo até ler um código igual a zero. Se por algum motivo não for possível atender ao pedido, mostre uma mensagem informando qual erro ocorreu.

- Crie uma opção para exibir o balaço das vendas.

7) Crie uma estrutura representando os alunos do curso de Métodos e Técnicas de Programação. A estrutura deve conter a matrícula do aluno, nome, nota da primeira prova, nota da segunda prova e nota da terceira prova.

a. Permita ao usuário entrar com os dados de 5 alunos

c. Encontre o aluno com maior média geral

d. Encontre o aluno com menor média geral

e. Para cada aluno diga se ele foi aprovado ou reprovado, considerando o valor 6 para aprovação.

8) Faça um programa que armazene em um registro os dados de um funcionário de uma empresa, compostos de: Nome, Idade, Sexo (M/F), CPF, Data de Nascimento, Código do Setor onde trabalha (0-99), Cargo que ocupa (string de até 30 caracteres) e Salário. Os dados devem ser digitados pelo usuário e armazenados na estrutura. Crie uma função que recebe essa estrutura e imprime as informações na tela.

9) Faça um programa que leia os dados de 5 alunos, onde cada aluno possui as seguintes informações: Nome, Nro. USP, Nota1, Nota2. Crie uma função que receba o vetor de alunos e calcule a média da turma.

10) Faça um programa que leia os dados de 10 alunos (Nome, Nro. USP, Média Final), armazenando em um vetor. Uma vez lidos os dados, divida estes dados em 2 novos vetores, o vetor dos aprovados e o vetor dos reprovados, considerando a média mínima para a aprovação como sendo 5.0. Exibir na tela os dados do vetor de aprovados, seguido dos dados do vetor de reprovados.

11) Faça um programa que crie um arquivo TEXTO em disco, com o nome "dados.txt", e escreva neste arquivo em disco uma contagem que vá de 1 até 100, com um número em cada linha.

12) Faça um programa que leia (do teclado) um cadastro de 10 alunos, indicando o nome, nota1, nota2. Calcule a média aritmética simples dos 10 alunos e depois escreva em um arquivo texto os dados de cada aluno: nome, nota1, nota2 e média. Lembre-se de que as notas e média deverão ser apresentadas como valores que possuem até 2 casas após a vírgula.

13) Faça um programa que leia os dados gerados pelo programa anterior e mostre na tela as informações referentes aos alunos, calculando também a média geral da turma.

14a) Crie um registro para os funcionários de uma empresa com as seguintes informações: número do funcionário, nome, idade, cargo e salário. O programa deve manter o cadastro de até 100 funcionários.

14b) Crie funções que realizem as seguintes tarefas:

- a) Inserir funcionário.
- b) Listar o nome de todos os funcionários cadastrados
- c) Remover funcionário do cadastro.
- d) Procurar funcionário pelo numero e apresentar seus dados .
- e) Exibir o nome de todos os funcionários, dado um cargo.
- f) Retornar a média dos salários dos funcionários.

Obs: o número de cada funcionário é único.